## **Контрольная работа №1. Вариант №14**

**Задание №1** Кузнечик с командами **вперёд 3, назад 2, перекрась** стоит на квадратике 4. Он должен попасть на квадратик с номером 17 и перекрасить все квадратики с 4-го по 17-й. Напишите такую программу.

**Задание №2** Исполнитель **КАЛЬКУЛЯТОР** имеет только две команды, которым присвоены номера:

- 1. умножь на 3
- 2. вычти 2

Выполняя команду номер 1, КАЛЬКУЛЯТОР умножает число на экране на 3, а выполняя команду номер 2, вычитает из числа на экране 2. Напишите программу, содержащую не более 5 команд, которая из числа 1 получает число 23. Укажите лишь номера команд. Например, программа 11221 - это программа, которая преобразует число 1 в число 15.

## **Задание №3 СКИ исполнителя РОБОТ:**

**влево -** переместиться влево на 1 шаг **вправо -** переместиться вправо на 1 шаг **вниз -** переместиться вниз на 1 шаг **вверх -** переместиться вверх на 1 шаг **закрасить –** закрасить клетку **слева свободно -** Pобот может перейти влево **справа свободно -** Pобот может перейти вправо **снизу свободно -** Pобот может перейти вниз **сверху свободно -** Pобот может перейти вверх **слева стена –** слева от Робота стена **справа стена -** справа от Робота стена **снизу стена -** снизу от Робота стена **сверху стена -** сверху от Робота стена **клетка закрашена –** клетка где находится Pобот закрашена

**клетка чистая -** клетка где находится Pобот чистая

**радиация -** значение радиации в клетке, где находится Pобот

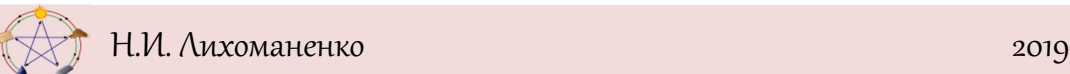

**температура -** значение температуры в клетке, где находится Pобот

Робот находится в произвольной клетке прямоугольного поля. Закрасьте угловые клетки поля.

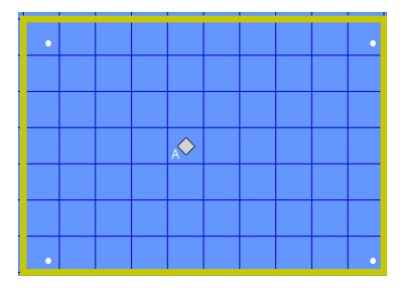

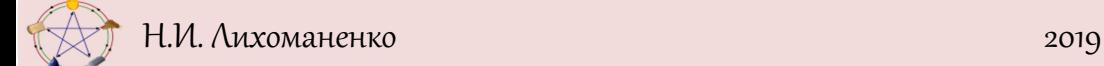